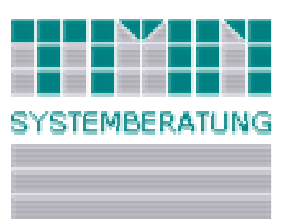

TMN Systemberatung GmbH Schwabstraße 7 74360 Ilsfeld

fon: +49 7062/956520 fax: +49 7062/956519

e-mail: [info@tmn-systemberatung.de](mailto:info@tmn-systemberatung.de) <http://www.tmn-systemberatung.de>

5. April 2004

TMN Systemberatung GmbH, Schwabstr. 7, 74360 Ilsfeld

An alle Microsoft Visual FoxPro-Anwender

# **Visual Fox Pro Workshop**

Sehr geehrte Damen und Herren,

heute möchte ich Sie wieder auf unser nächstes **Visual Foxpro Training** aufmerksam machen, welches wir vom **5. bis 7. Mai 2004 in Heilbronn** veranstalten.

Angesichts der vielen Funktionen in Visual Foxpro 8 wird der Workshop 3 Tage dauern. Im Rahmen dieser Veranstaltung geben wir den Teilnehmern einen Gesamtüberblick über die wichtigsten Bestandteile der Entwicklungsumgebung und der Programmiersprache. Genaueres zum Workshopinhalt finden Sie in untenstehender Übersicht. Informationen zu unseren Schulungen und Workshops finden Sie wie immer auch auf unserer Homepage (**[www.tmn-systemberatung.de](http://www.tmn-systemberatung.de)** ).

Wir würden uns sehr freuen, wenn unsere Veranstaltung für Sie von Interesse wäre. Für eventuelle Rückfragen stehen wir Ihnen gerne zur Verfügung.

Mit freundlichen Grüßen

M. Without

TMN Systemberatung GmbH Michael Niethammer (Geschäftsführer)

Bankverbindung

Volksbank Beilstein eG Kto.-Nr. 470 800 00 BLZ 620 622 15

Geschäftsführer M. Niethammer Registergericht Heilbronn HRB 6526

## **Kursbeschreibung: 5. bis 7. Mai 2004 - VFP 8 Basic Workshop (VFPBAS)**

Bewährter, kompakter und trotzdem extrem praxisnaher 3 - Tages Workshop. Der Workshop ist so ausgerichtet, dass wir Ihnen die wichtigsten VFP Bereiche vorstellen, um Sie in die Lage zu versetzen, nachfolgend kleinere eigene Projekte anzugehen.

In 3 Tagen können nicht alle Bereiche im Detail vorgestellt werden und wir gehen nur insoweit auf die XBASE Sprache ein, wie dies im Rahmen der neuen (Visual Fox Pro) Befehle nötig ist. Praxisnahe Übungen sind integraler Bestandteil des Workshops und nehmen ca. die Hälfte der Zeit in Anspruch.

Zum Ende des Workshops hat jeder Teilnehmer ein Beispielprojekt erstellt, welches die Konzepte und Grundlagen der Entwicklung mit Visual Fox Pro klar aufzeigt. Die verwendeten Klassen können ggf. als Grundlage der eigenen Anwendung genutzt werden. Im Rahmen des Workshops stellen wir auch ausführlich die Neuerungen und Erweiterungen von VFP 8 vor. Hierzu gehören neben der erweiterten Entwicklungsumgebung auch zahlreiche neue Klassen und Steuerelemente.

### **Zielgruppe / Voraussetzungen**

Vorausgesetzt werden Grundkenntnisse der XBASE Sprache, sowie Grundkenntnisse der Programmierung. Der Workshop ist für Personenkreise, welche sich noch nie mit XBASE Programmiersprachen beschäftigt haben, nur bedingt geeignet. Wenn Sie hier neu sind, so halten Sie einfach direkt mit uns Rücksprache. Gerne bieten wir Ihnen einen separaten Tag zum Kennenlernen der XBASE Sprache an.

### **Ihre Vorteile**

Sie profitieren von der langjährigen praktischen Erfahrung unserer Trainer. Im Bereich der objektorientierten Softwareentwicklung verfügen alle Trainer über mehrjährige Berufserfahrung in verschiedenen Funktionen. Unsere Trainer sind weitgehend in Projekten tätig, so dass sie den Kontakt zur Realität und Projektpraxis haben und wissen, wovon sie reden.

Unsere Seminarkonzepte werden ständig weiter entwickelt und bauen auf dem Feedback bisheriger Seminarteilnehmer, sowie der Projekt- und Coaching-Erfahrung der vergangenen Jahre auf. Unsere Seminare enthalten, wo irgend möglich, lange Übungsblöcke, in denen Sie die Möglichkeit haben, an praxisnahen Beispielen das erlernte Wissen nachhaltig zu vertiefen. Die Teilnehmer erhalten sowohl die Übungsaufgaben als auch die ausgearbeiteten Lösungsbeispiele für die Nacharbeit zu Hause.

## **Die Themen im Einzelnen**

- VFP Entwicklungsumgebung: Menüs, Optionen, Hilfe, Editor, Intellisense, Objektkatalog, Klassenkatalog, Intellisense, Task Pane, Toolbox
- Datenbankcontainer, Tabellen und Indexarten, Gültigkeitsregeln / Standardwerte, Trigger, RI Funktionalität, Stored Procedures, DBC – Ereignisse, Verwendung von Ansichten (local Views, remote Views)
- Formular Designer, GUI Steuerelemente, Klassen und Forms, Eigenschaften Methoden und Ereignismodell, Datenanbindung von Forms und Controls, Buffering und Locking Mechanismen
- Netzwerk-Programmierung
- OOP unter VFP sinnvoll einsetzen, Erstellung von Klassen, Übersicht über die VFP-Basisklassen, Ableitungstrategien
- Rushmore Datenzugriffe optimieren, Anwendungsoptimierung, Transaktionsverarbeitung mit VFP.
- Erstellen einer VFP Applikation, Startprogramm, EXE´s erstellen
- Menü's & Eventhandler
- Der VFP Debugger, Errorhandling
- VFP-Tools und deren Einsatzmöglichkeiten, Hinweise zur Verwendung von VFP-Frameworks.

# Fakten / Termine / Anmeldung

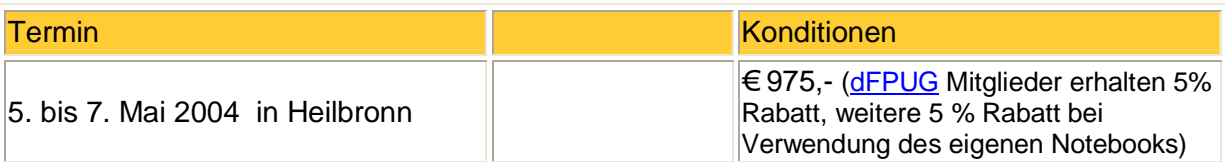

Alle Preise verstehen sich zzgl. gesetzlicher MwSt. Im Seminarpreis enthalten sind Seminarunterlagen, eine Begleit CD sowie Pausengetränke. Seminarbeginn ist am Anreisetag 10:00 Uhr - Am Abreisetag schulen wir i.d.R. von 8:30 - 16:30 (nach Absprache mit den Teilnehmern). An allen weiteren Seminartagen von 9:00 - 17:00 Uhr.

#### **Anmeldung:**

Sie können sich per Fax, per Mail oder am Besten über unsere Homepage www.tmnsystemberatung.de bei uns anmelden. Auf unserer Homepage finden Sie auch Informationen zu Hotels für die Übernachtung und zum Veranstaltungsort.

#### **Kleingedrucktes:**

Die Zahlung muss spätestens bis 14 Tage vor Seminarbeginn bei uns eingegangen sein. Bei einem Rücktritt bis zu 30 Tage vor dem Seminarbeginn wird eine Gebühr von 50% des Teilnehmerbeitrags fällig, danach wird die volle Teilnehmergebühr berechnet. Es besteht die Möglichkeit einen Ersatzteilnehmer zu schicken. Alle Preise verstehen sich zzgl. gesetzlicher MwSt. Es gelten unsere allg. Geschäftsbedingungen. Wir behalten uns vor die Veranstaltung aus organisatorischen Gründen (z.B. wegen Erkrankung des Trainers, zu geringe Teilnehmerzahl...) zu stornieren bzw. terminlich zu verschieben. In diesem Falle erstatten wir bereits gezahlte Teilnehmerbeiträge.